## 1.1 Замена картице и сертификата уплате

Кораци генерисања уплатнице:

- 1. Возач се пријави на систем (Уколико се нема креиран налог кликнути **ОВДЕ**)
- 2. Проверава податке на профилу и ажурира све потребне информације
- 3. Кликне на картицу Уплатнице
- 4. У картици Уплатнице на списку пронађе одговарајућу уплату за услугу замене сертификата и картица;
- 5. Кликнемо на дугме преузми са десне стране назива уплате;
- 6. Након тога отвориће му се прозор са обрасцем уплатнице;
- 7. Провери да ли генерисана уплатница садржи податке;
- 8. Штампа уплатницу и уплаћује на уплатном месту, односно попуњава налог за уплату водећи рачуна о детаљима у вези са позивом на број који је генерисан кроз систем;
- 9. Одлази у експозитуру са осталом документацијом и уплатницом како би поднео захтев за замену.

## НАПОМЕНА: Потребно је генерисати уплатницу за документ који се мења

## 1.1.1 Уплатнице

Кликом на картицу Уплатнице кориснику се отвара прозор приказан на Слици 1.

| Уплатнице<br>Цена<br>Валута<br>Акције<br>Назив услуге<br>Шифра услуге<br>1000<br><b>RSD</b><br>$207 - 2$<br>Захтев за замену сертификат почетне квалификације за превоз терета<br>Преузми<br>1000<br>Зохтев за издавање сертификат периодичне обуке за превоз путника<br><b>RSD</b><br>$207 - 7$<br>Преузми<br>5000<br><b>RSD</b><br>$203 - 1$<br>Преузми<br>Захтев за издавање квалификационе картице возача<br>5000<br><b>RSD</b><br>$203 - 2$<br>Захтев за замену квалификационе картице возача<br>Преузми<br>5000<br><b>RSD</b><br>$203 - 3$<br>Захтев за обнову квалификационе картице возача<br>Преузми<br>5000<br><b>RSD</b><br>$203 - 4$<br>Преузми<br>Захтев за допуну квалификационе картице возача<br>1000<br><b>RSD</b><br>$207 - 1$<br>Зохтев за издавање сертификат почетне квалификације за превоз терета<br>Преузми<br><b>RSD</b><br>1000<br>$207 - R$<br>Зохтев за замену сертификат периодичне обуке за превоз путника<br>Преузми<br>1000<br><b>RSD</b><br>$207 - 3$<br>Зохтев за издавање сертификат почетне квалификације за превоз путника<br>Преузми<br><b>RSD</b><br>1000<br>$207 - 4$<br>Зохтев за замену сертификат почетне квалификације за превоз путника<br>Преузми<br>1000<br><b>RSD</b><br>$207 - 5$<br>Зохтев за издавање сертификат периодичне обуке за превоз терета<br>Преузми<br>1000<br><b>RSD</b><br>$207 - 6$<br>Зохтев за замену сертификат периодичне обуке за превоз терета<br>Преузми<br>2500<br>205<br><b>RSD</b><br>Семинар унапређења знања за професионалног возача<br>Преузми<br>330<br><b>RSD</b><br>$59 - 013$<br>Преузми<br>Републичка административна такса | Лична | Возачка | Адресе | Кориснички налози | Фотографија и потпис | Сертификати | Картице | Уплатнице | Периодична обука |  |  |
|----------------------------------------------------------------------------------------------------|-------|---------|--------|-------------------|----------------------|-------------|---------|-----------|------------------|--|--|
|                                                                                                    |       |         |        |                   |                      |             |         |           |                  |  |  |
|                                                                                                    |       |         |        |                   |                      |             |         |           |                  |  |  |
|                                                                                                    |       |         |        |                   |                      |             |         |           |                  |  |  |
|                                                                                                    |       |         |        |                   |                      |             |         |           |                  |  |  |
|                                                                                                    |       |         |        |                   |                      |             |         |           |                  |  |  |
|                                                                                                    |       |         |        |                   |                      |             |         |           |                  |  |  |
|                                                                                                    |       |         |        |                   |                      |             |         |           |                  |  |  |
|                                                                                                    |       |         |        |                   |                      |             |         |           |                  |  |  |
|                                                                                                    |       |         |        |                   |                      |             |         |           |                  |  |  |
|                                                                                                    |       |         |        |                   |                      |             |         |           |                  |  |  |
|                                                                                                    |       |         |        |                   |                      |             |         |           |                  |  |  |
|                                                                                                    |       |         |        |                   |                      |             |         |           |                  |  |  |
|                                                                                                    |       |         |        |                   |                      |             |         |           |                  |  |  |
|                                                                                                    |       |         |        |                   |                      |             |         |           |                  |  |  |
|                                                                                                    |       |         |        |                   |                      |             |         |           |                  |  |  |
|                                                                                                    |       |         |        |                   |                      |             |         |           |                  |  |  |

*Слика 1. Прозор који се добија кликом на картицу Уплатнице*

На Слици 2 обележене су уплатнице за замену потребне да се преузму и уплате пре одласка у експозитуру.

## Уплатнице

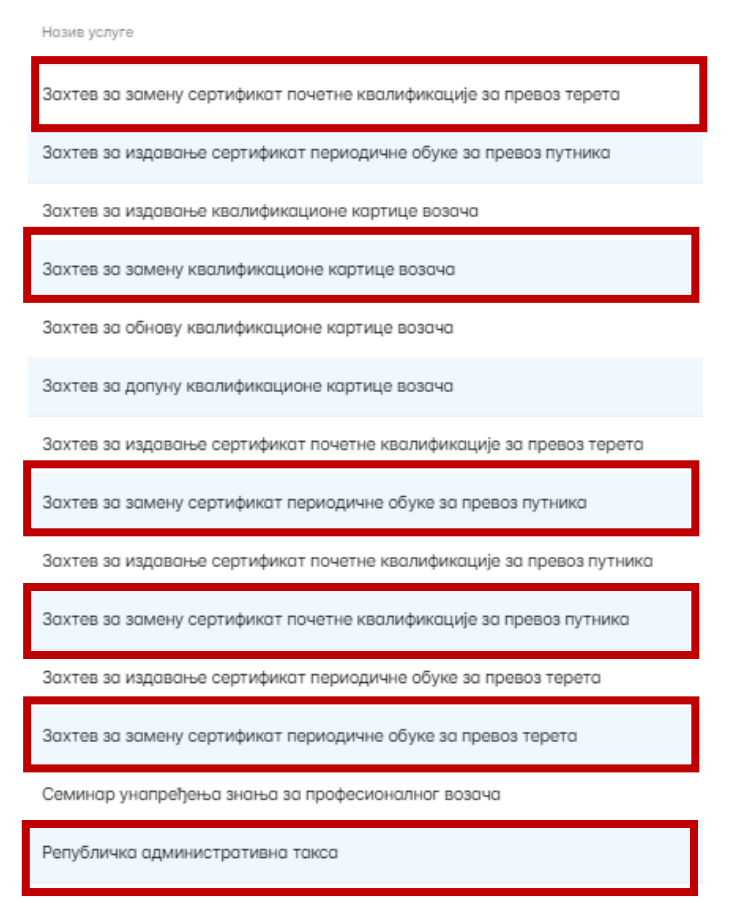

*Слика 2. Уплатнице за замену које систем генерише за сваког појединачног*